# Demystifying SLOs: THE TRUTH IS OUT THERE

Prepared and Presented by Keith Wurtz, Ph.D. Dean, Institutional Effectiveness, Research, and Planning

## Session Objectives

- Current progress on outcomes assessment
- Incorporating what you learn from outcomes assessment into your program review
- Review Standard I.B.6, what it means for Crafton, and different options for how to address Standard I.B.6
- Learn how to enter outcomes into the SLO Cloud and actually enter outcomes assessment results into the SLO Cloud

### Current Progress on Outcomes Assessment

- Browse to www.craftonhills.edu/research
- Click on SLO Course Assessment Rate (Need to be on district network)

#### Office of Institutional Effectiveness, Research & Planning Home

Home » About CHC » Institutional Effectiveness, Research & Planning

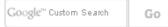

#### What's New on the OIERP Website?

- . Spring 2016 Student Satisfaction Survey Results
- African American and Hispanic DI and Effective Strategies
- DE Course Success Rates in PSYCH-100 and 111

#### **Quick Links**

- Current Crafton Enrollment (Must be Logged-In to District Network)
- · College Snapshot
- CHC District Map
- OIERP Research Calendar
- . Current Grant Applications and Awards

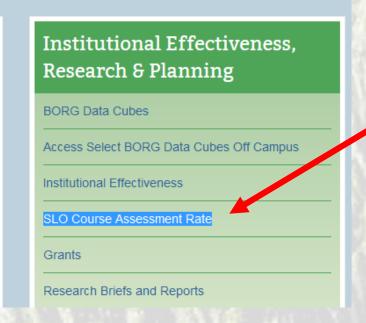

## Current Methodology for Percent of Courses Assessed

- The SLO Course Assessment Rate includes the following courses:
  - Courses that have been offered in the last two years and primary cross listed courses.
- The SLO Course Assessment Rate <u>excludes</u> the following types of courses from the denominator:
  - Secondary cross listed courses
  - Honors courses
  - Courses with enrollments of less than 8
  - Courses that are not offered during the reporting year will be removed from the denominator.
- A course was identified as needing to be assessed if hasn't been assessed in the last two complete academic years

### SLO Course Assessment Rate

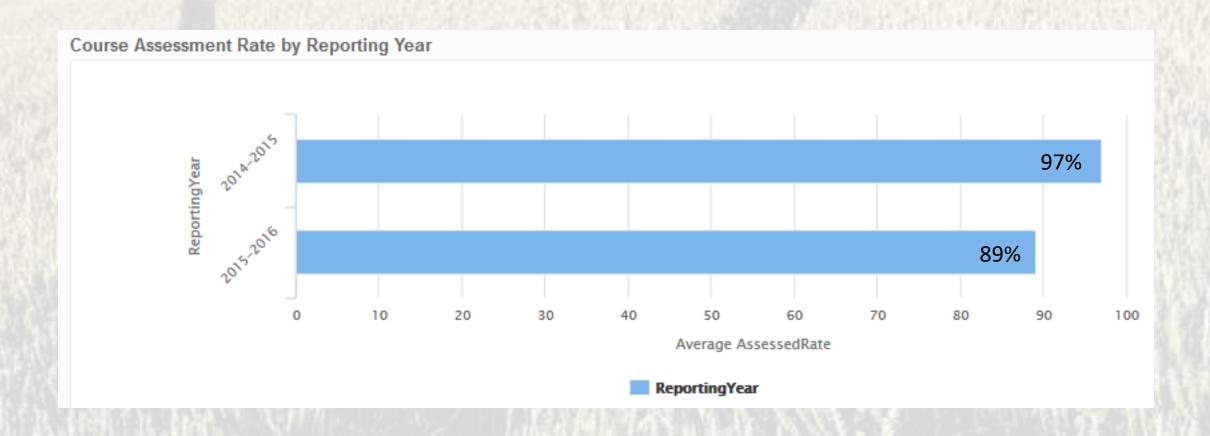

## Course Assessment Rate by Reporting Year and Division

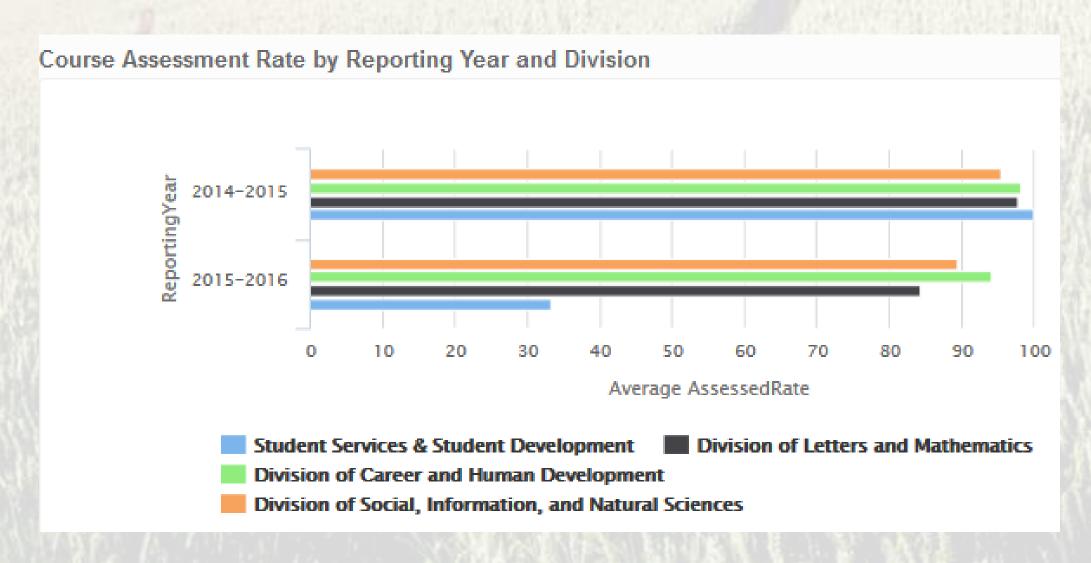

## Identifying Courses that Need to be Assessed

| Reporting Year List        |                                             | Division           | List         |        |                 | Department List          |          |
|----------------------------|---------------------------------------------|--------------------|--------------|--------|-----------------|--------------------------|----------|
| 2015-2016                  | x 🔻 O                                       | Choos              | e a value    | x 🔻 o  |                 | Choose a value           | X 🔻 O    |
| Unit List                  |                                             | Discipli           | ne List      |        |                 | Was the Course Assessed? |          |
| Choose a value             | x - 0                                       | Choos              | e a value    | x - 0  |                 | No                       | x - 0    |
| List of Courses Assessed   | (Includes Last Term Assessed)               |                    |              |        |                 |                          |          |
| Drag columns here to group |                                             |                    |              |        |                 |                          |          |
| Groups: PPRDepartment15 1  | 8 ▲ 😊                                       |                    |              |        |                 |                          | Options: |
| ReportingYear              | PPRDivision15_16                            | PPRDepartment15_16 | PPRUnit15_16 | course | LastTermAssesse | d Assessed               |          |
| • PPRDepartment15_16: Add  | ditional Support Programs & Services (2 ite | ems)               |              |        |                 |                          |          |
| PPRDepartment15_16: Alli   | ied Health Services (1 item)                |                    |              |        |                 |                          |          |
| PPRDepartment15_16: But    | siness & Information Technology (1 item)    |                    |              |        |                 |                          |          |
| ● PPRDepartment15_16: DS   | PS (2 items)                                |                    |              |        |                 |                          |          |
| ⊕ PPRDepartment15_16: En   | glish & Reading (4 items)                   |                    |              |        |                 |                          |          |
| ⊕ PPRDepartment15_16: Fin  | e Arts (6 items)                            |                    |              |        |                 |                          |          |
| ● PPRDepartment15_16: He   | alth and Kinesiology (2 items)              |                    |              |        |                 |                          |          |
| PPRDepartment15_16: Hui    | man Development (5 items)                   |                    |              |        |                 |                          |          |
| ⊕ PPRDepartment15_16: Ma   | th (1 item)                                 |                    |              |        |                 |                          |          |
| • PPRDepartment15_16: Phy  | ysical and Biological Sciences (9 items)    |                    |              |        |                 |                          |          |
| ⊕ PPRDepartment15_16: So   | cial Science (10 items)                     |                    |              |        |                 |                          |          |
|                            |                                             |                    |              |        |                 |                          |          |

 Login to the SLO Cloud (Enter your District login username and password)

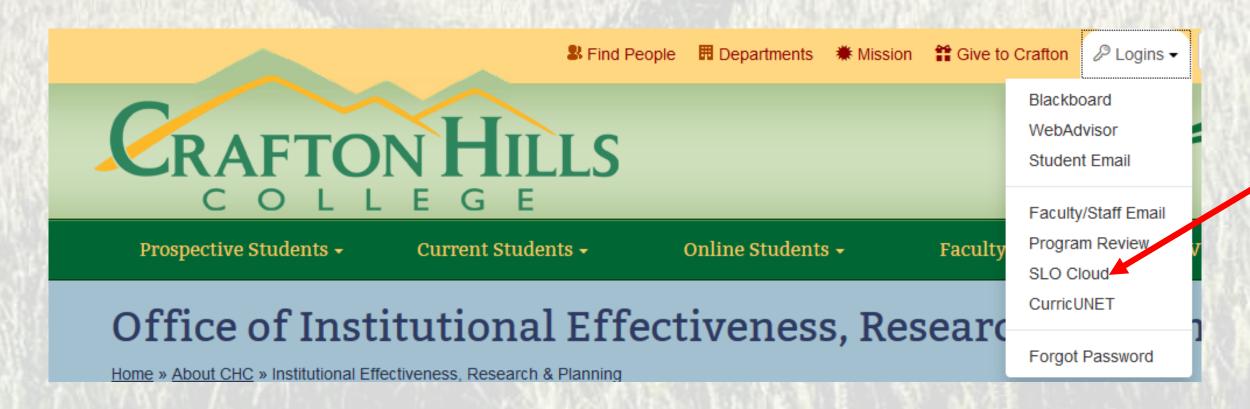

Click on Course Summary

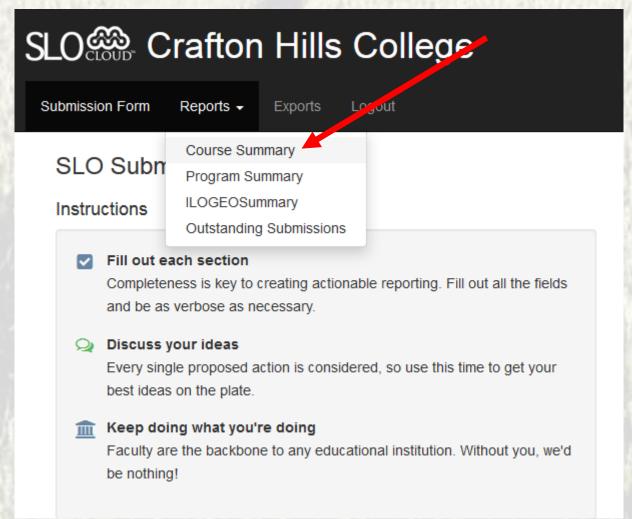

Select Year, Period, Division, Dept, and Course

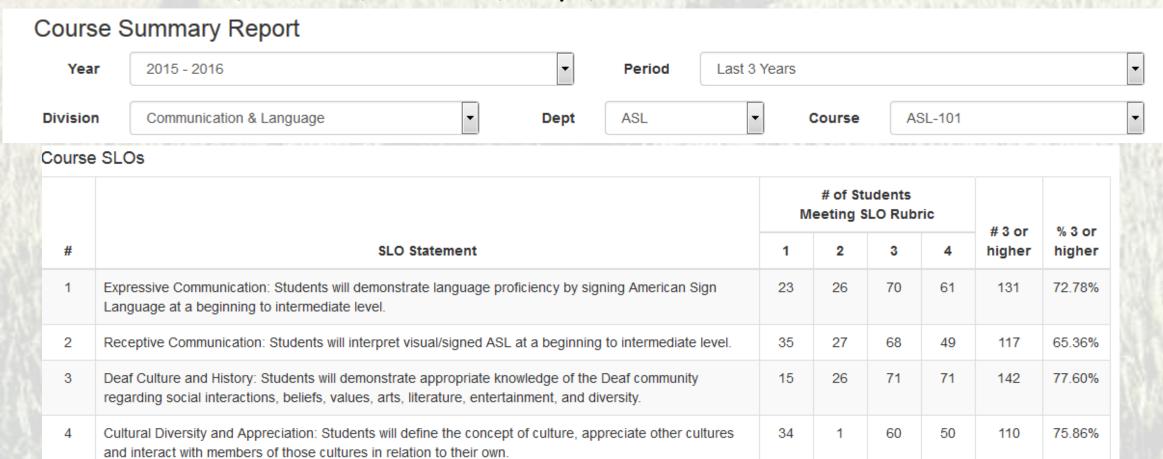

 One of the reflections from the outcomes assessment identified the creation of an ASL Lab to help advance student skills and spend more time being exposed to the language.

#### 7 Reflection(s)

- This class really struggled with their receptive skills. I do not assign homework but instead give it daily as an option for students to do for extra practice. In situations such as this, I may need to start requiring it. In regards to their expressive skills, I am surprised it is not higher since this was a "tablet pilot" class where they were required to sign each night and share it with their peers the following class. I will work to make this a more effective process and hold students accountable for providing good feedback.
  - (ASL-101-15 for 2014FA)
- This class was amazing! I loved their energy and motivation. I don't see a need for further action in regard to the performance of this class.
   (ASL-101-40 for 2014FA)
- Provide more variety or teaching techniques, dialogue practice, and role play. Sometime students show a lack of motivation.
   (ASL-101-35 for 2014FA)
- Receptive skills need to be improved. More hands on videos and in-class reflections will be added to the course next semester. An ASL lab (in the future) would be a
  great tool for students to further advance their skills and spend more time being exposed to the language.
  (ASL-101-25 for 2015FA)
- Provide more learning opportunities and practice activities throughout the semester that will be similar to the format of the final.
   (ASL-101-55 for 2016SP)

- 1 Goal Promote student success
  - 1.1 Objective Increase student services to support classroom learning.
     Resource Requests
    - Purchase resources for language lab
    - Provide standardized material (DVDs) and webcams for students to practice both receptive and productive ASL skills.
    - Expenditure Category: Supplies (4000)
    - First Year Cost/Savings: \$850.00/\$0.00

#### **Actions/Activities:**

- 1.1.a3 Establish a language lab Provide students with the ability to practice their receptive and productive language skills in monitored setting with standardized material.
- Waiting to hear from management if this is a possibility with the new buildings coming online in the next couple of years.

### Standard I.B.6

 The institution disaggregates and analyzes learning outcomes and achievement for subpopulations of students. When the institution identifies performance gaps, it implements strategies, which may include allocation or reallocation of human, fiscal and other resources, to mitigate those gaps and evaluates the efficacy of those strategies.

### Standard I.B.6

- Possible Options
  - Record outcomes assessment results by student
  - Administer campus wide ILO assessments, collect SID with assessments, and disaggregate results by subpopulation

### Current Method for Entering Outcomes Data is by Outcome

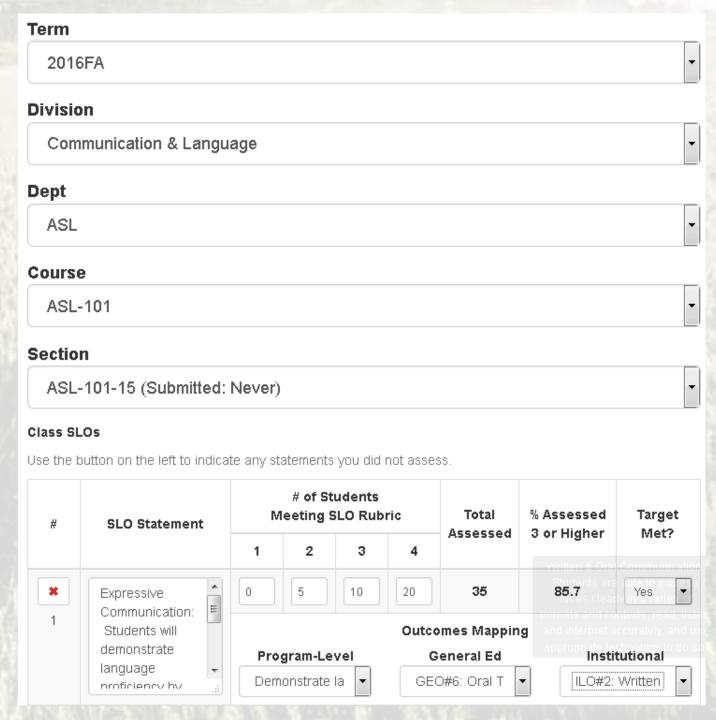

## Possible SLO Method for Addressing Standard I.B.6

 Example: Record outcomes assessment results by student

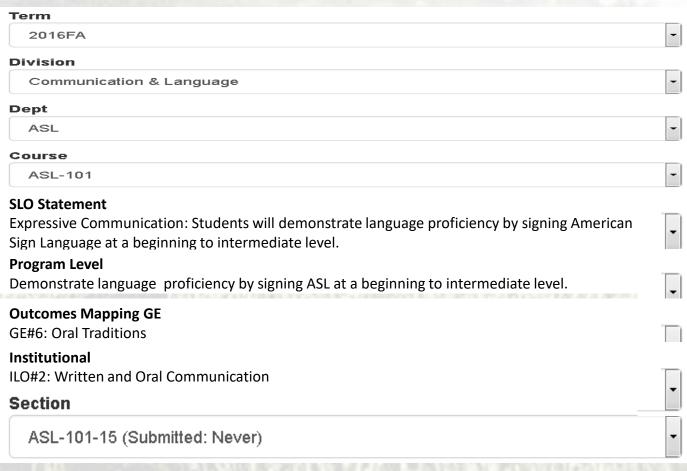

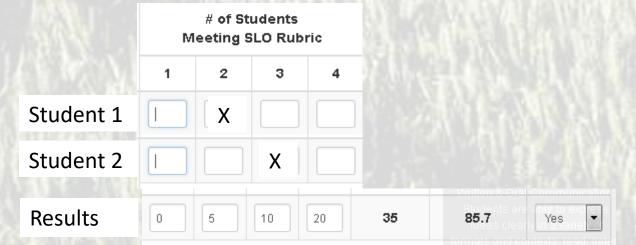

### Recording Outcomes Assessment Results

- Choose Term that the assessment was conducted
- Choose Division
- Choose Department
- Choose Course
- Choose Section

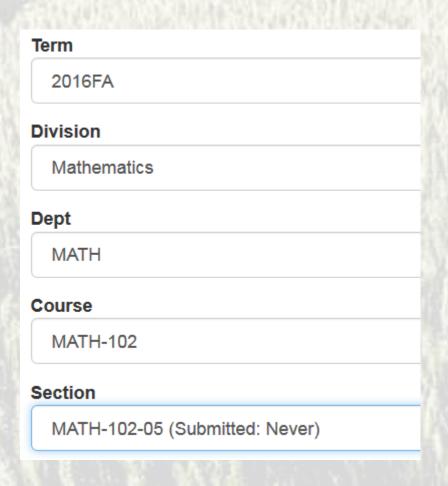

## Recording Outcomes Assessment Results

 Enter the aggregated number of students who scored a 1, 2, 3, or 4 on the rubric for the outcome that was assessed

| Rubric Value | Broad Rubric Description                                                                                         |
|--------------|----------------------------------------------------------------------------------------------------|
| 1            | No demonstrated achievement                                                                                      |
| 2            | Minimal evidence of achievement – below expectations                                                             |
| 3            | Adequate evidence of achievement – met stated outcome or expectations                                            |
| 4            | Significant evidence of achievement – surpassed stated outcome, mastery or near mastery of learning expectations |
|              | Total                                                                                                    |

 If an outcome was assessed that isn't listed click on the green + and manually enter the outcome

## Recording Outcomes Assessment Results

- Enter the Proposed Actions
- Entering the proposed actions is the most important aspect of the assessment process. What actions can you take to improve students knowledge, skills, or abilities?

## Enter outcomes assessment results into the SLO Cloud

## Questions / Comments